# **Lookup Editor - Feature #2129**

## **Render \_time in human readable format**

11/03/2017 05:51 PM - Luke Murphey

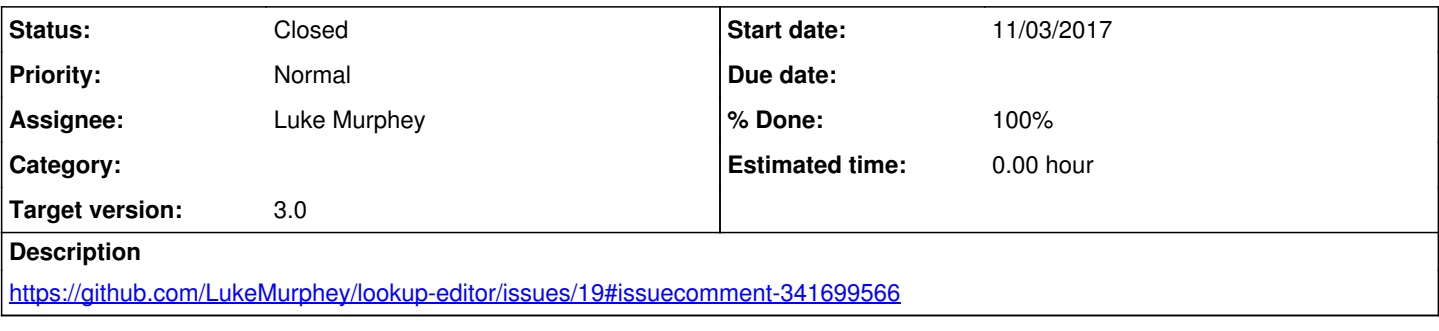

## **Associated revisions**

## **Revision 473 - 11/06/2017 05:41 AM - lukemurphey**

Making the \_time field in CSV files represented as a time field

Closes #2129

## **History**

## **#1 - 11/05/2017 07:18 AM - Luke Murphey**

Might have to edit makeRowJSON() too to make sure the conversion back to the original integer is correct.

I think the best approach would be to make getColumnsMetadata() return meta-data for CSV files.

## **#2 - 11/05/2017 07:25 AM - Luke Murphey**

*- Status changed from New to In Progress*

#### **#3 - 11/06/2017 05:42 AM - Luke Murphey**

- *Status changed from In Progress to Closed*
- *% Done changed from 0 to 100*

#### **#4 - 11/06/2017 06:20 AM - Luke Murphey**

- *Status changed from Closed to In Progress*
- *% Done changed from 100 to 90*

#### **#5 - 11/06/2017 06:21 AM - Luke Murphey**

When trying to remove a column I get the following error:

cannot remove column with object data source or columns option specified

## **#6 - 11/06/2017 06:58 AM - Luke Murphey**

This couldn't be done with a custom renderer.

I don't know how to convert this back to a epoch time though. The default renderer can be made to show the time in a human readable format but converting it back is a little difficult.

doSaveLookup() saves the lookup and I could wrap the getData() function to convert the values.

## **#7 - 11/06/2017 06:59 AM - Luke Murphey**

Wrapping getData() works except that editing the cell causes it to convert to an integer.

#### **#8 - 11/06/2017 05:14 PM - Luke Murphey**

See <https://docs.splunk.com/Documentation/Splunk/7.0.0/Admin/Transformsconf#transforms.conf.spec>

- time\_field
- $\bullet$  time\_format

If I want to use the strtime format, then I could use either of these:

- <https://github.com/Katochimoto/strptime>
- <https://github.com/zaius/jdate>

## **#9 - 11/06/2017 06:11 PM - Anonymous**

- *Status changed from In Progress to Closed*
- *% Done changed from 90 to 100*

Applied in changeset **lookup-editor**